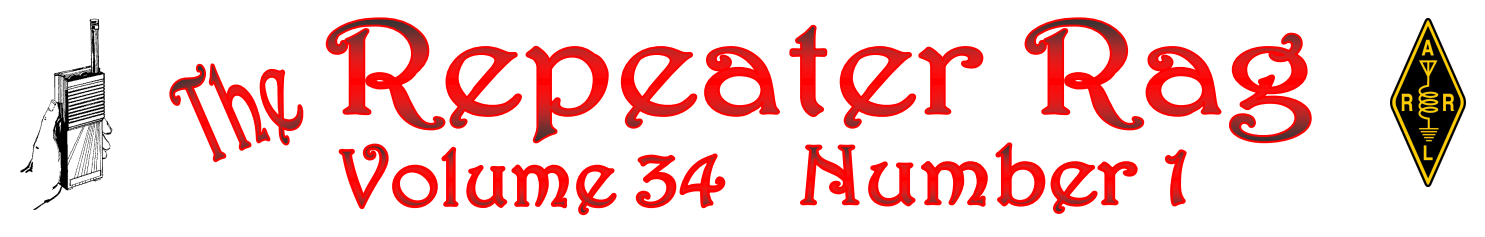

# **NEWSLETTER OF THE DENVER RADIO LEAGUE** *A CLUB DEVOTED TO QUALITY AMATEUR RADIO*

Published in Centennial, Colorado

### *EDITOR*

#### *EILEEN ARMAGOST, WDØDGL*

Please submit Articles for publication to: eileen@armagost.net Preferred document format: MS *Word* or mail hard copy to: Eileen Armagost, WDØDGL 6337 South Lafayette Place Centennial, Colorado 80121-2548

# *DRL BOARD MEMBERS*

- President

Jack Pansini, WAØBDF, Vice President George Brady, KCØYHA, Secretary Jim Hart, WØNFD, Treasurer Mike Manes, W5VSI, Member at Large Tim Armagost, WBØTUB, Member at Large George Stoll, WAØKBT, Repeater Trustee

## *REPEATER LOCATIONS:*

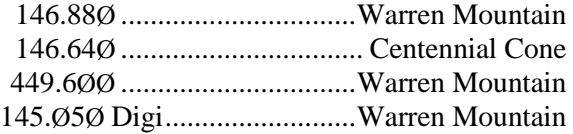

### *Repeater Identifier: WAØKBT*

**DRL website: [www.denverradioleague.org](http://www.denverradioleague.org/) or [www.eoss.org/drl](http://www.eoss.org/drl)**

*The Denver Radio League is open to all licensed amateur radio operators. Repeater usage is limited to properly licensed hams.*

**M E M B E R S H I P D U E S A N D R E N E W A L S** *~ Please make checks (\$15) payable only to Denver Radio League or DRL ~*

Remit to: Jim Hart, WØNFD 6882 South Prince Circle Littleton, Colorado 80120 For information, contact Jim at 303-794-0196 *MEMBERSHIP MEETING REMINDER FEBRUARY 16, 2011 7:00 TO 9:00 P.M.*

*BEMIS PUBLIC LIBRARY 6014 South Datura Street Littleton, Colorado 80120-3636*

- *From the Vice Prez, Jack Pansini, WAØBDF*
- *How to create a Slashed Zero, Eileen Armagost, WDØDGL*
- *Program: Narrow Banding FM and Receiver Performance, George Stoll, WAØKBT*
- *Dues Are Due for 2011, Eileen Armagost, WDØDGL*
- *From the Vice Prez, Jack Pansini, WAØBDF*
- *Ideas for signs with your Ham Call, George Stoll, WAØKBT*

#### *FROM THE VICE PREZ*

President John Bridges, NØQOP, has had, for good reasons, to resign due to health problems and other responsibilities. We're sorry to see him go. A very capable person. I'm hoping to see more of the membership show up for the next meeting and pitch in to keep the DRL going. Hoping to see one of you, anxious to become president of this organi-zation. I'll fill in the best I can for the rest of the year but won't be able to attend any conventions. Hoping to see more of you at the next meeting.

TNX, 73 Jack Pansini, WAØBDF

#### *HOW TO CREATE A SLASHED ZERO*

To create a slashed zero in Word or Excel (or most other programs), hold down the Alt key and type 0216 on the number keypad. Let go of the Alt key and you'll see your slashed zero. This works in many formats so try it to see if it does for what you are using. I also use this in my email.

73 & 88, Eileen Armagost, WDØDGL

## *"NARROW BANDING FM AND RECEIVER PERFORMANCE"*

The FCC will require commercial radio services in the 150-512 MHz band to convert their radio systems to more spectrally efficient bandwidths by January 1, 2013. Like our ham repeaters, most existing systems are using a form of wide band FM (+/- 5 kHz deviation). After 2012, they must either use +/- 2.5 kHz deviation or sandwich more talk paths into the old wider channels with some type of digital modulation. Most systems are staying with a form of FM, but operating on narrower channels. This has an impact on the way FM performs.

Come see a quick review of FM principals and why narrow banding FM the way the commercial services are doing it will actually degrade system performance. Of course, I will have a few surprise slides too, just to keep everyone awake.

George Stoll, WAØKBT

## **DUES ARE DUE FOR 2011**

It's a new year and dues are due again. Seems like only yesterday that I send a reminder to update your membership. But, it's that time again. Please remit your dues with check payable only to DRL or Denver Radio League and send your check directly to James Hart, WØNFD today.

Thank you, Eileen Armagost, WDØDGL

## *From the Vice Prez*

George Stoll will give a presentation on " Narrow Banding FM and Receiver Performance" and that the FCC will require for commercial radio services in the 150-512 MHz band. for more efficient bandwidths. Hopefully many of you will be at the meeting for this very interesting presentation.

As many of you know, I'm filling in for ex pres. John Bridges, NØQOP, who had to resign due to personal problems. Will miss you John. We know you're a very capable person and if you have time, come to the meetings. I will do the best I can to continue the club

activities for the rest of the year. I'm sure I will need the membership's help as time goes on.

73, Jack, WAØBDF, Acting President

#### *IDEAS FOR SIGNS WITH YOUR HAM CALL*

Do you need to make a sign for your vehicle or shack that includes your ham call? The high tech printing and manufacturing processes required to make signs is into its third or fourth generation. With their computer driven equipment, they can use their templates or take your design and make about anything today. This includes the military zero  $(\emptyset)$  used in our ham call area.

Recently I wanted a license plate size sign for the back of my truck camper - my Colorado vehicle license call sign plates are on my old Blazer and there is a license plate holder on the camper that needed something in it (the vehicle license plate is on the truck bumper). I found a firm on the web that does this sort of thing at a reasonable rate, about \$16. Its [www.buildasign.com.](http://www.buildasign.com/) (There are local companies that might do this too, but when I approached them over the phone it was going to cost me a lot more.) Of course, if you are from a state that doesn't require a front vehicle license plate – something like this would be perfect up front too.

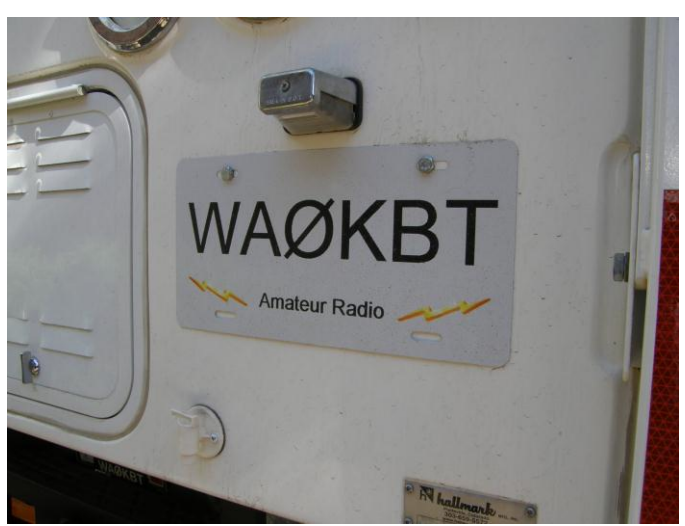

*The custom made metal sign – license plate size with my call sign*

With BuildASign, you send them your custom artwork in a standard image format (like jpg, tif, gif, bmp, etc.) and two weeks later it shows up in your mail box. I used a simple PowerPoint program to make up my design and then convert it to a jpg. I had to have a few lightning bolts in it which was easy to do. Here is a picture of it on the back of my camper.

George, WAØKBT